#### PostgreSQL System Architecture

Heikki Linnakangas / VMware Ltd

July 4th, 2014

#### What is Software Architecture?

the fundamental organization of a system embodied in its components, their relationships to each other, and to the environment, and the principles guiding its design and evolution. [IEEE 1471]

## Software Architecture document

- $\triangleright$  Not a single diagram
- $\blacktriangleright$  Multiple diagrams presenting different viewpoints
- $\blacktriangleright$  Process View
- **Development View**
- $\blacktriangleright$  Functional View

### Architecture vs. Design

 $Architecture = Design$ 

just at a higher level

- $\triangleright$  The Software Architect decides which decisions are part of architecture, and which can be left to Design or Implementation.
- $\blacktriangleright$  This presentation is based on my opinions.

Questions? Feel free to interrupt.

## Part 0: Non-functional requirements

- $\blacktriangleright$  Data integrity
- $\blacktriangleright$  Performance
- $\blacktriangleright$  Scalability
- $\blacktriangleright$  Reliability
- $\blacktriangleright$  Interoperability
- $\blacktriangleright$  Portability
- $\blacktriangleright$  Extensibility
- $\triangleright$  Maintainability (code readability)

## Example: Extensibility

PostgreSQL has a highly extensible type system.

 $\triangleright$  Behavior of all datatypes is defined by operators and operator classes:

```
CREATE OPERATOR name (
    PROCEDURE = function_name
    [, LEFTARG = left_type ] [, RIGHTARG = right_type ]
    [, COMMUTATOR = com_op ] [, NEGATOR = neg_op ][, RESTRICT = res_proc ] [, JOIN = join_proc ]
    [, HASHES ] [, MERGES ]
)
```
 $\blacktriangleright$  Including all built-in types

## Example: Extensibility vs Performance

```
Built-in int4 < operator:
```

```
Datum
int4lt(PG_FUNCTION_ARGS)
{
   int32 arg1 = PG\_GETARG_INT32(0);int32 arg2 = PG\_GETARG_INT32(1);PG_RETURN_BOOL(arg1 < arg2);
}
```
## Example: Extensibility vs Performance

Extensibility makes e.g PostGIS possible.

It comes at a price:

- $\triangleright$  Cannot assume anything about how an operator behaves, except what's specified in the CREATE OPERATOR statement
- $\triangleright$  No exceptions for built-in types.
- $\triangleright$  No special case e.g. for sorting integers

### Part 1: Process View

PostgreSQL consists of multiple process that communicate via shared memory:

- $\blacktriangleright$  Postmaster
- $\triangleright$  One backend process for each connection
- $\blacktriangleright$  Auxiliary processes
	- <sup>I</sup> autovacuum launcher
	- $\blacktriangleright$  autovacuum workers
	- $\blacktriangleright$  background writer
	- $\triangleright$  startup process (= WAL recovery)
	- $\triangleright$  WAL writer
	- $\blacktriangleright$  checkpointer
	- $\blacktriangleright$  stats collector
	- $\blacktriangleright$  logging collector
	- $\triangleright$  WAL archiver
	- $\blacktriangleright$  custom background workers

#### Part 1: Process View

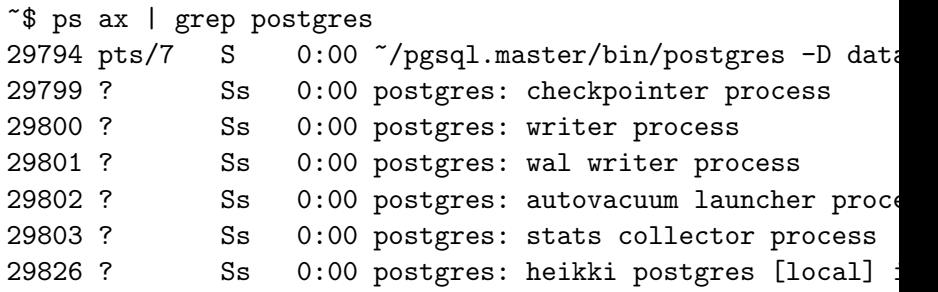

#### **Postmaster**

- $\blacktriangleright$  Listens on the TCP socket (port 5432) for connections
- $\blacktriangleright$  forks new backends as needed
- $\blacktriangleright$  Parent of all other processes
- $\blacktriangleright$  listens for unexpected death of child processes
- initiates start / stop of the system

#### **Postmaster**

Reliability is very important:

- $\blacktriangleright$  Does not touch shared memory
	- $\triangleright$  except a little bit
- $\triangleright$  No locking between postmaster and other processes
- $\triangleright$  Never blocks waiting on the client

#### **Backends**

One regular backend per connection. Communicates with other server processes via shared memory

- 1. Postmaster launches a new backend process for each incoming client connection.
- 2. Backend authenticates the client
- 3. Attaches to the specified database
- 4. Execute queries.
- . . . when the client disconnects:
	- 5. Detaches from shared memory
	- 6. exit

Launched once at system startup

- $\triangleright$  Reads the pg\_control file and determines if recovery is needed
- **Performs WAL recovery**

Background writer:

 $\triangleright$  Scans the buffer pool and writes out dirty buffers

WAL writer:

 $\triangleright$  Writes out dirty WAL buffers

The system will function OK without these.

## More auxiliary processes

These are not attached to shared memory:

- $\blacktriangleright$  stats collector
- $\blacktriangleright$  logging collector
- $\triangleright$  WAL archiver

PostgreSQL processes use shared memory to communicate.

- $\blacktriangleright$  Fixed size, allocated at startup.
- $\triangleright$  Divided into multiple small areas for different purposes.
- $\triangleright$  >99% of the shared memory is used by the shared buffer pool (shared\_buffers).
- $\triangleright$  Most shared memory areas are protected by LWLocks

## Shared Memory / Buffer Pool

 $\triangleright$  Consists of a number of 8k buffers.

- $\blacktriangleright$  sized by shared buffers
- e.g shared\_buffers= $1GB \rightarrow 131072$  buffers
- $\blacktriangleright$  Each buffer can hold one page
- $\triangleright$  Buffer can be dirty
- $\triangleright$  Buffer must be "pinned" when accessed, so that it's not evicted
- $\blacktriangleright$  Buffer can be locked in read or read/write mode.

Buffer replacement uses Clock algorithm

## Shared Memory / Buffer Pool

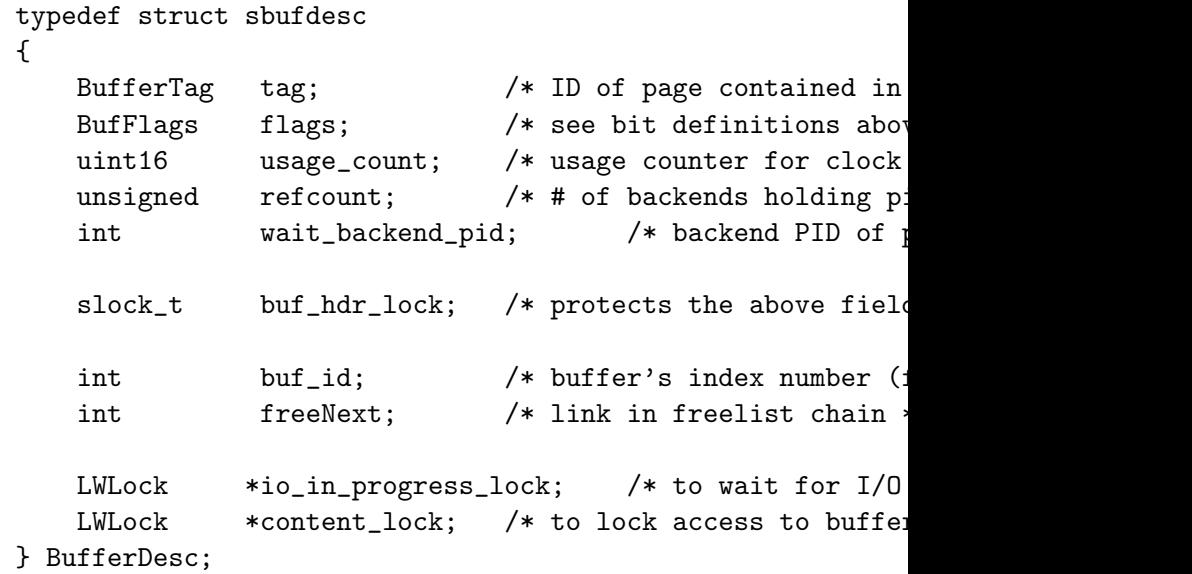

## Shared Memory / Proc Array

One entry for each backend (PGPROC struct,  $<$  1KB). Sized by max connections.

- $\blacktriangleright$  database ID connected to
- $\triangleright$  Process ID
- $\triangleright$  Current XID
- $\triangleright$  stuff needed to wait on locks

Acquiring an MVCC snapshot scans the array, collecting the XIDs of all processes.

Deadlock checker scans the lock information to form a locking graph.

## Shared Memory / Lock Manager

Lock manager handles mostly relation-level locks:

- $\triangleright$  prevents a table from begin DROPped while it's being used
- $\blacktriangleright$  hash table, sized by max locks per transaction  $*$ max connections
- $\blacktriangleright$  deadlock detection
- $\triangleright$  use "SELECT  $*$  FROM pg locks" to view

Aka known as heavy-weight locks. Data structures in shared memory are protected by lightweight locks and spinlocks.

## Shared Memory / Other stuff

Communication between backends and aux processes:

- $\blacktriangleright$  AutoVacuum Data
- $\blacktriangleright$  Checkpointer Data
- ▶ Background Worker Data
- $\triangleright$  Wal Receiver Ctl
- $\blacktriangleright$  Wal Sender Ctl

pgstat

- $\blacktriangleright$  Backend Status Array
- $\triangleright$  Backend Application Name Buffer
- $\blacktriangleright$  Backend Client Host Name Buffer
- $\blacktriangleright$  Backend Activity Buffer

## Shared Memory / Other stuff

Other caches (aka. SLRUs):

- $\rho$  pg xlog
- $\rightharpoonup$  pg\_clog
- $\rho g$ \_subtrans
- $\blacktriangleright$  pg\_multixact
- $\rho$  pg notify

Misc<sup>.</sup>

- $\blacktriangleright$  Prepared Transaction Table
- $\blacktriangleright$  Sync Scan Locations List
- ▶ BTree Vacuum State
- $\triangleright$  Serializable transactions stuff

Shared Memory / Other stuff

Communication with postmaster:

 $\blacktriangleright$  PMSignalState

Shared Cache Invalidation:

 $\blacktriangleright$  shmInvalBuffer

# Locking

- 1. Lock manager (heavy-weight locks)
- $\blacktriangleright$  deadlock detection
- $\blacktriangleright$  many different lock levels
- $\blacktriangleright$  relation-level
- $\blacktriangleright$  pg locks system view
- 2. LWLocks (lightweight locks)
- $\blacktriangleright$  shared/exclusive
- $\triangleright$  protects shared memory structures like buffers, proc array
- $\blacktriangleright$  no deadlock detection
- 3. Spinlocks
- $\blacktriangleright$  Platform-specific assembler code
- $\triangleright$  typically single special CPU instruction
- $\blacktriangleright$  busy-waiting
- $\blacktriangleright$  used to implement higher level locks

Shared Memory / What's not in shared memory

- $\blacktriangleright$  Catalog caches
- $\blacktriangleright$  Plan cache
- $\blacktriangleright$  work mem

Data structures in shared memory are simple, which is good for robustness.

### Part 3: Backend-private memory / Caches Relcache:

 $\blacktriangleright$  information about tables or indexes

Catalog caches, e.g:

- $\blacktriangleright$  operators
- $\blacktriangleright$  functions
- $\blacktriangleright$  data types

Plan cache:

- $\blacktriangleright$  plans for prepared statements
- $\blacktriangleright$  queries in PL/pgSQL code

When a table/operator/etc. is dropped or altered, a "shared cache invalidation" event is broadcast to all backends. Upon receiving the event, the cache entry for the altered object is invalidated.

## Backend-private memory

All memory is allocated in MemoryContexts. MemoryContexts form a hierarchy:

- $\blacktriangleright$  TopMemoryContext (like malloc())
- $\triangleright$  per-transaction context (reset at commit/rollback)
- $\triangleright$  per-query context (reset at end of query)
- ▶ per-expression context (reset ~ between every function call)

Most of the time, you don't need to free small allocations individually.

#### Backend-private memory

TopMemoryContext: 86368 total in 12 blocks; 16392 free (37 TopTransactionContext: 8192 total in 1 blocks; 7256 free TableSpace cache: 8192 total in 1 blocks; 3176 free (0 cl Type information cache: 24248 total in 2 blocks; 3712 fre Operator lookup cache: 24576 total in 2 blocks; 11848 fre MessageContext: 32768 total in 3 blocks; 13512 free (0 cl Operator class cache: 8192 total in 1 blocks; 1640 free smgr relation table: 24576 total in 2 blocks; 9752 free TransactionAbortContext: 32768 total in 1 blocks; 32736 : Portal hash: 8192 total in 1 blocks; 1640 free (0 chunks) PortalMemory: 8192 total in 1 blocks; 7880 free (0 chunk; PortalHeapMemory: 1024 total in 1 blocks; 784 free (0 o ExecutorState: 8192 total in 1 blocks; 784 free (0 cl printtup: 8192 total in 1 blocks; 8160 free (0 chun ExprContext:  $0$  total in  $0$  blocks;  $0$  free  $(0 \text{ chunks})$ Relcache by OID: 24576 total in 2 blocks; 13800 free (2 o CacheMemoryContext: 516096 total in 6 blocks; 82480 free pg\_class\_tblspc\_relfilenode\_index: 3072 total in 2 bloc

## Part 3: Error handling / ereport()

```
ereport(ERROR,
        errmsg("relation \"%s\" in %s clause not found in I
           thisrel->relname,
               LCS_asString(lc->strength)),
               parser_errposition(pstate, thisrel->location
```
- I Jumps out of the code being executed, like a  $C_{++}$  exception. (uses longjmp())
- $\triangleright$  Sends the error to the client
- $\triangleright$  Prints the error to the log
- $\blacktriangleright$  Error handler aborts the (sub)transaction:
	- $\blacktriangleright$  per-transaction memory context is reset
	- $\blacktriangleright$  locks are released

## Part 3: Error handling / FATAL

Typically for serious, unexpected, internal errors:

- if (setitimer(ITIMER\_REAL, &timeval, NULL) != 0) elog(FATAL, "could not disable SIGALRM timer: %m");
	- $\triangleright$  Also when the client disconnects unexpectedly.
	- $\triangleright$  Like ERROR, jumps out of the code being executed, and sends the message to client and log
	- $\triangleright$  Releases locks, detaches from shared memory, and terminates the process.
	- $\blacktriangleright$  The rest of the system continues running.

## Part 3: Error handling / PANIC

Serious events that require a restart:

```
ereport(PANIC,
        (errcode_for_file_access(),
         errmsg("could not open transaction log file \"%s\"
```
- $\blacktriangleright$  Prints the error to the log
- $\triangleright$  Terminates the process immediately with non-zero exit status.
- $\triangleright$  Postmaster sees the unexpected death of the child process, and sends SIGQUIT signal to all remaining child processes, to terminate them.
- $\triangleright$  After all the children have exited, postmaster restarts the system (crash recovery)

## Part 3: Backend programming

- $\blacktriangleright$  Hierarchical memory contexts
- $\blacktriangleright$  Error handling

#### ->

Robustness

## Thank you

- $\triangleright$  PostgreSQL is easily to extend
- **PostgreSQL source code is easy to read**

Start hacking! Questions?